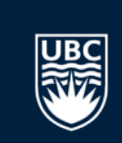

## **UBCOURSE VIS: INTERACTIVE VISUAL REPRESENTATION OF UBC COURSE PRE-REQUISITES**

PRESENTER: JIAHONG CHEN, SIYUAN HE INSTRUCTOR: PROF. TAMARA MUNZNER

Dec 12th, 2017

#### **INTRODUCTION**

Browse v Search v Help v Course Schedule / Browse Courses / CPSC / CPSC 340 **Campus: UBC Vancouver** Session: 2017 Winter  $\ddot{\phantom{1}}$ Outline/Syllabus Save To Worklist **CPSC 340 Machine Learning and Data Mining** 

Models of algorithms for dimensionality reduction, nonlinear regression, classification, clustering and unsupervised learning; applications to computer graphics, computer games, bioinformatics, information retrieval, e-commerce, databases, computer vision and artificial intelligence.

This course is eligible for Credit/D/Fail grading. To determine whether you can take this course for Credit/D/Fail grading, visit the Credit/D/Fail website. You must register in the course before you can select the Credit/D/Fail grading option.

#### Credits: 3

Pre-reqs: One of MATH 152, MATH 221, MATH 223 and one of MATH 200, MATH 217, MATH 226, MATH 253, MATH 263 and one of STAT 200, STAT 203, STAT 241, STAT 251, MATH 302, STAT 302, MATH 318, BIOL 300; and either (a) CPSC 221 or (b) all of CPSC 260, EECE 320 and one of CPSC 210, EECE 210, EECE 309.

• Choose one section from all 2 activity types. (e.g. Lecture and Laboratory)

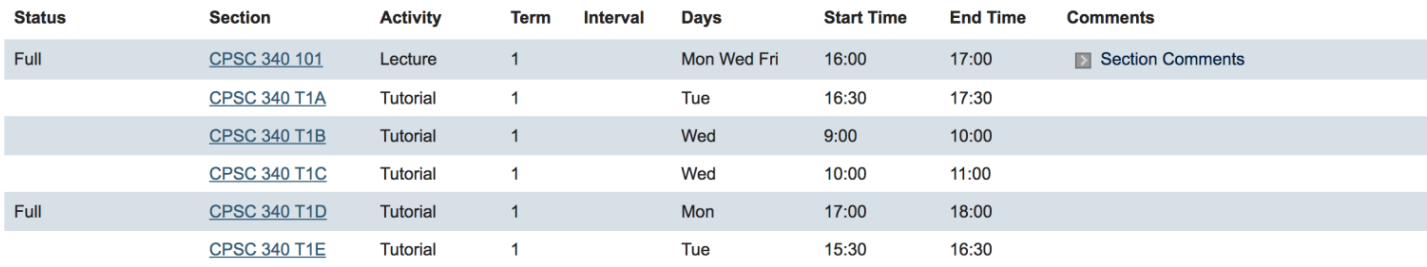

## How can we visualize pre-requisites of UBC courses?

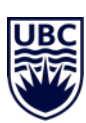

(cw.) Logi

#### **BACKGROUND**

- Derive complex relationship of pre-reqs from plain text
	- Mandatory groups pre-requisite courses.
	- Either-or selections about groups of pre-requisite courses.
	- All courses or one of courses in these groups should be selected to satisfy required.
- E.g., 22 courses directly related to CPSC 340, with 6 groups of prerequisite relationship in total.

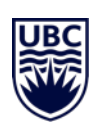

#### **BACKGROUND**

- Pre-requisite courses of pre-reqs makes situation more complex
- Not all pre-requisite courses are needed depending on users' selection
- Duplicated/satisfied pre-requisites might appear
- Trade off between showing all information and neat design idiom

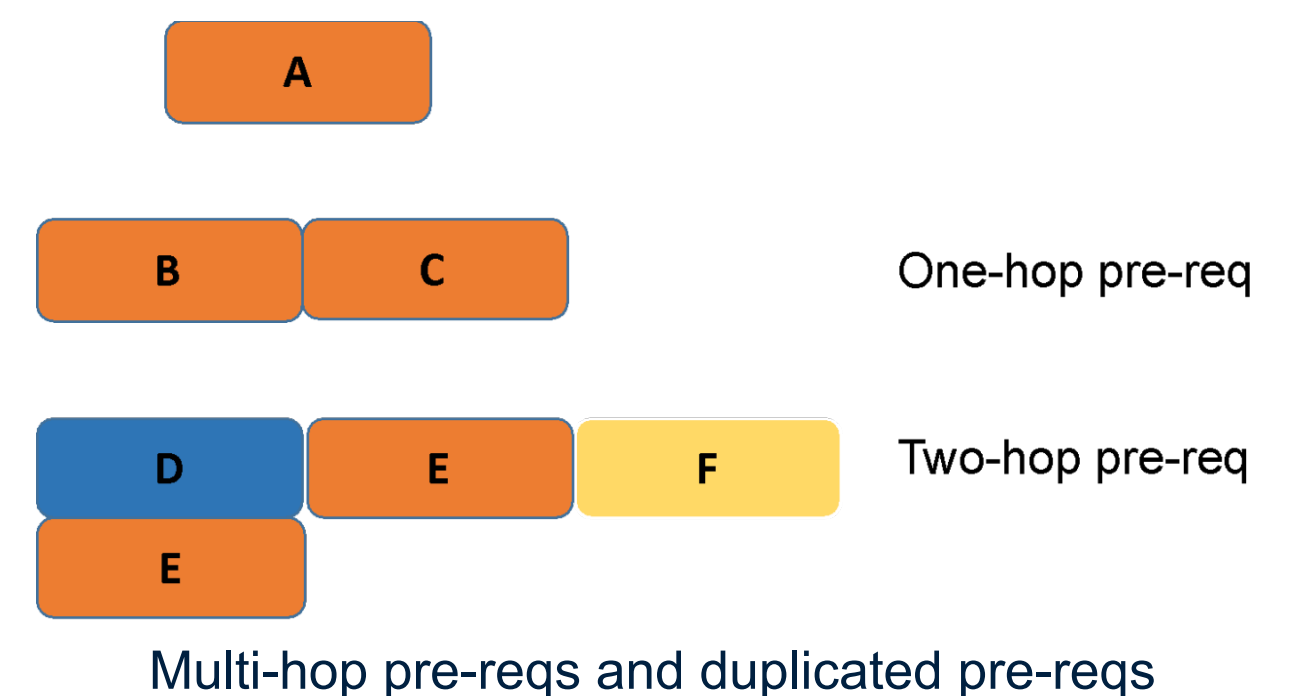

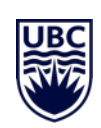

#### **DATA TO VIS AND DERIVED RESULTS**

- Dataset: UBC course schedule and description from UBC Student Service.
- Course pre-requisite relationship among courses provided by UBC
	- 7,521 courses; 8,381 relationships;
	- 6,931 mandatory pre-requisites;
	- 1460 either-or selections.
- Derived results
	- An interactive vis system, for exploring and making selections of courses

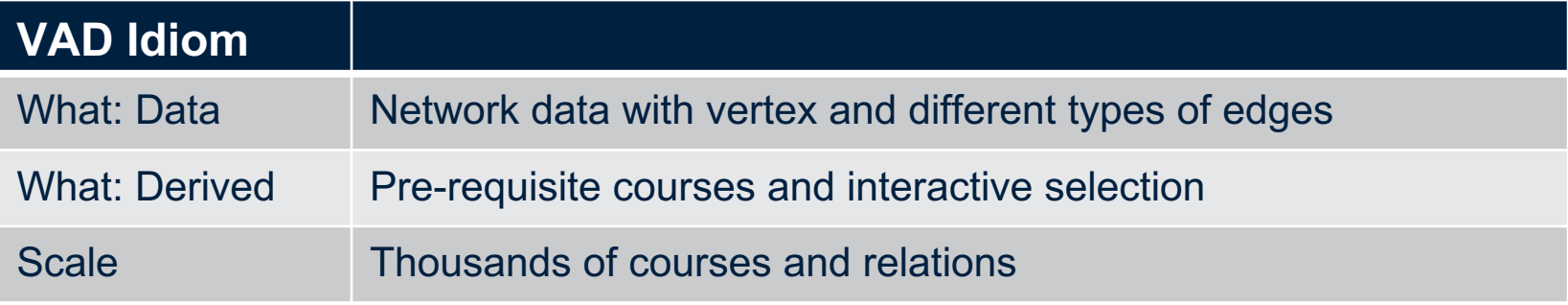

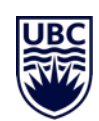

#### **OVERVIEW**

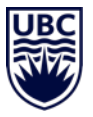

D

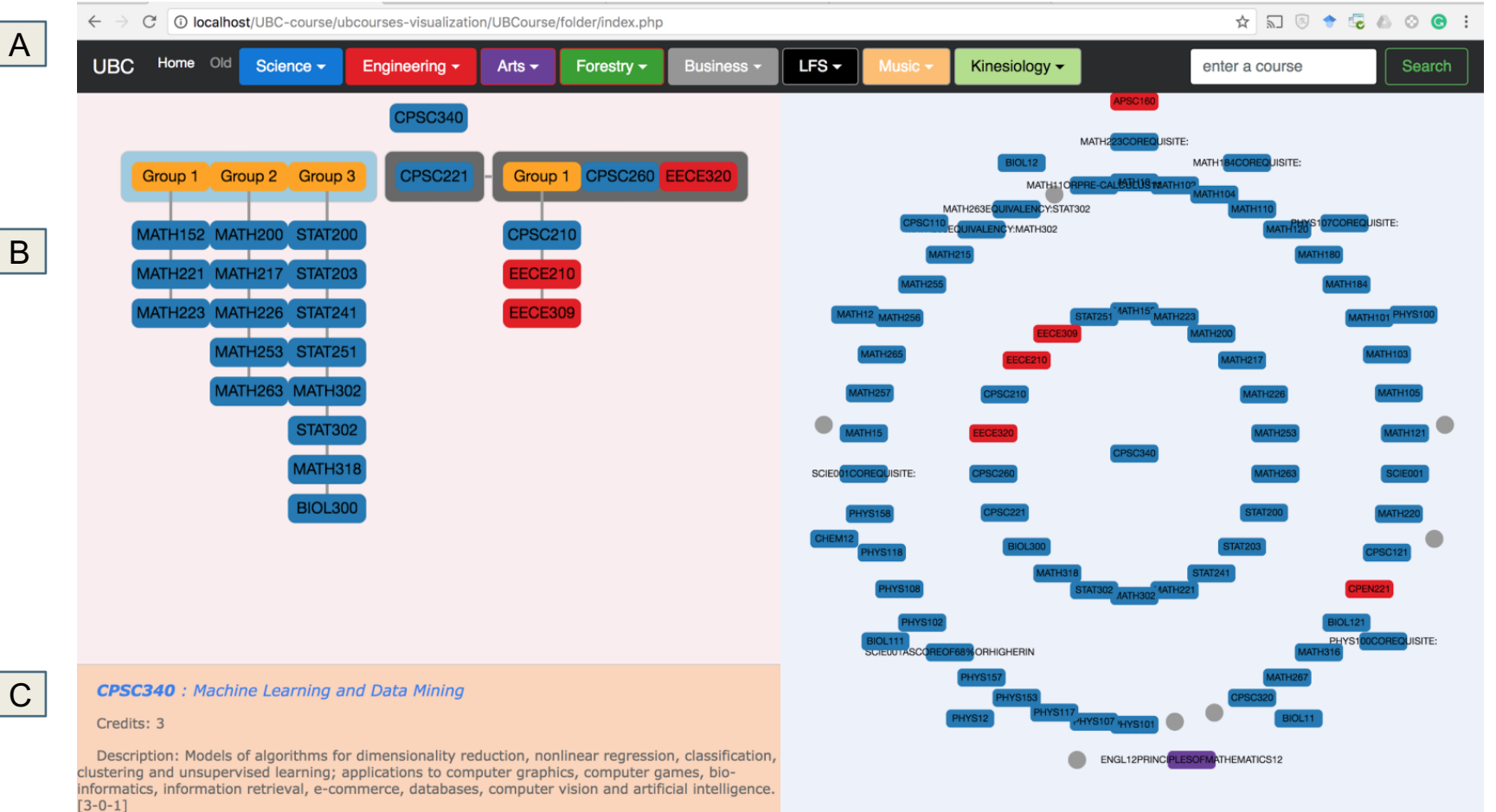

#### **VAD Idiom**

How: Facet **Partition into multiple views: detail**, overview and description

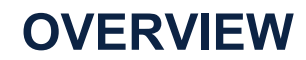

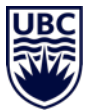

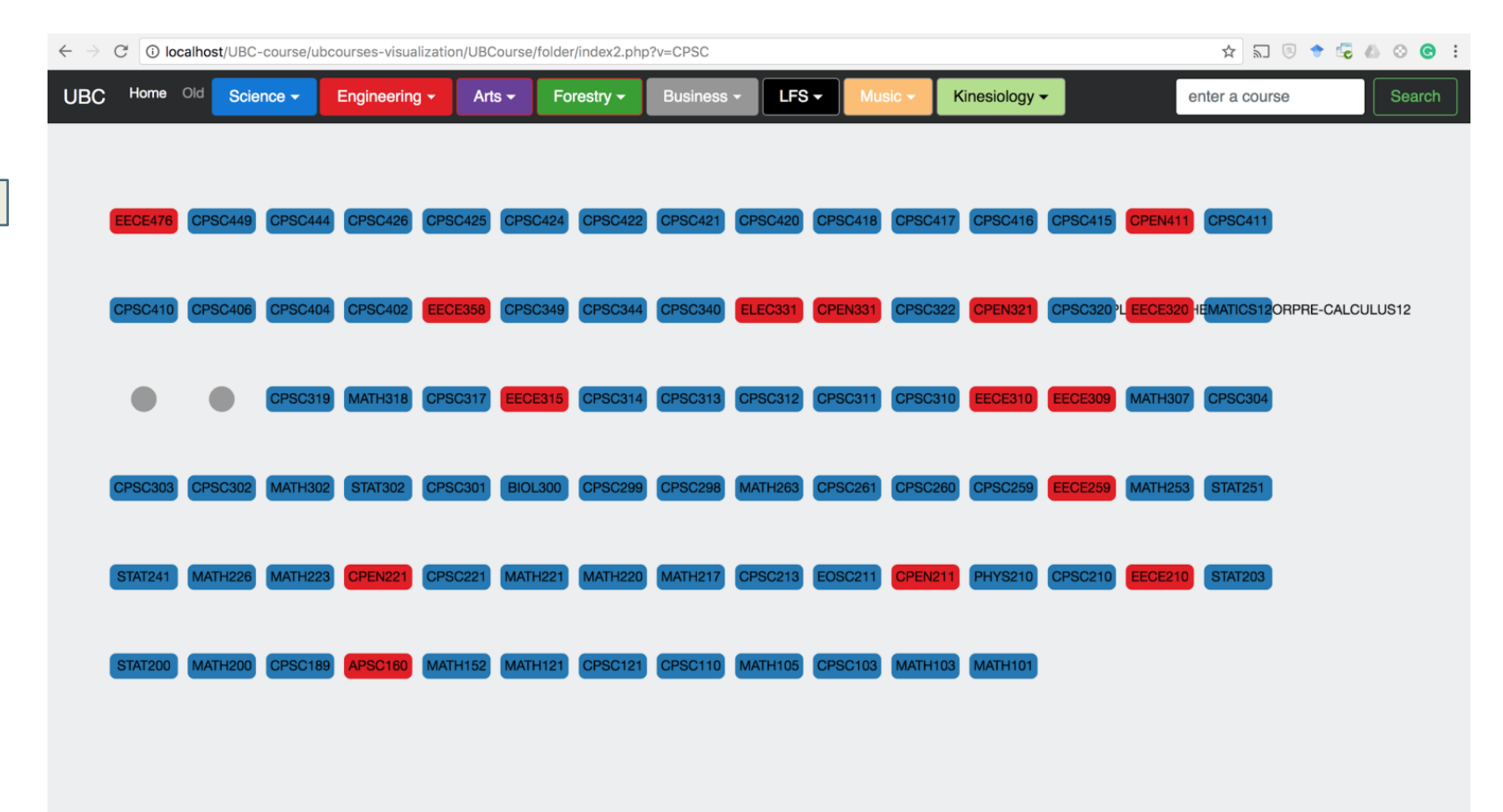

### **INTERACTIVE COURSE SELECTION**

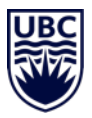

- By entering the course name, direct pre-requisites will be shown with detailed relationship.
	- Only one of courses in the vertical groups needs to be taken
	- Horizontal groups means mandatory pre-reqs or groups to be satisfied
	- Courses of different faculty has different color
	- Gray box means only one of either-or group should be satisfied
- Choose pre-reqs by name

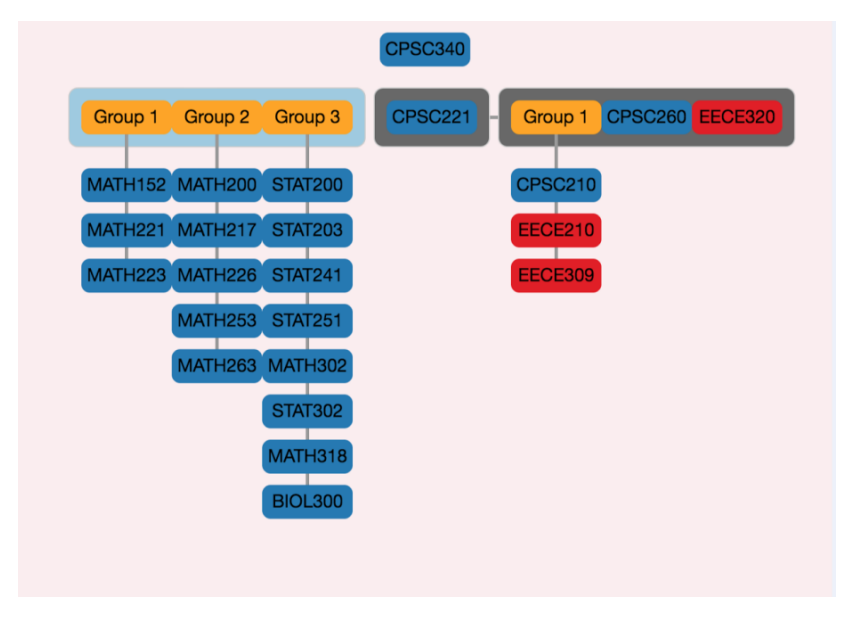

#### **INTERACTIVE COURSE SELECTION**

• After selecting preferred courses (orange ones), pre-requisites will automatically presented

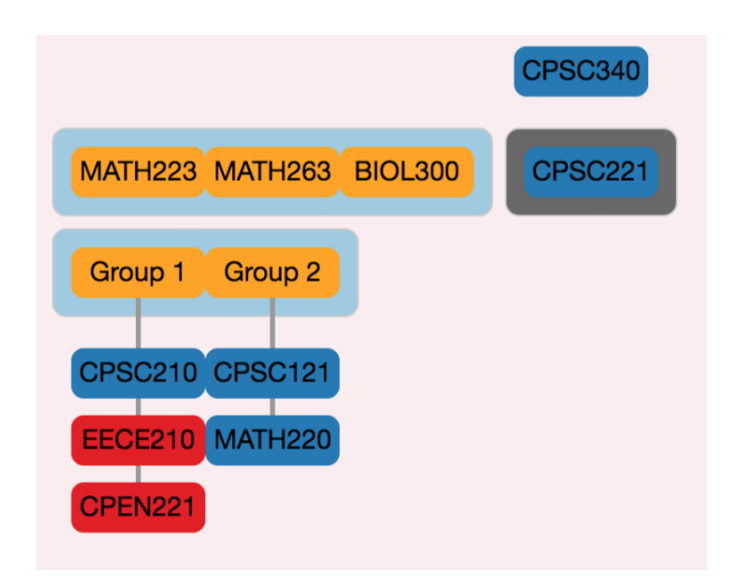

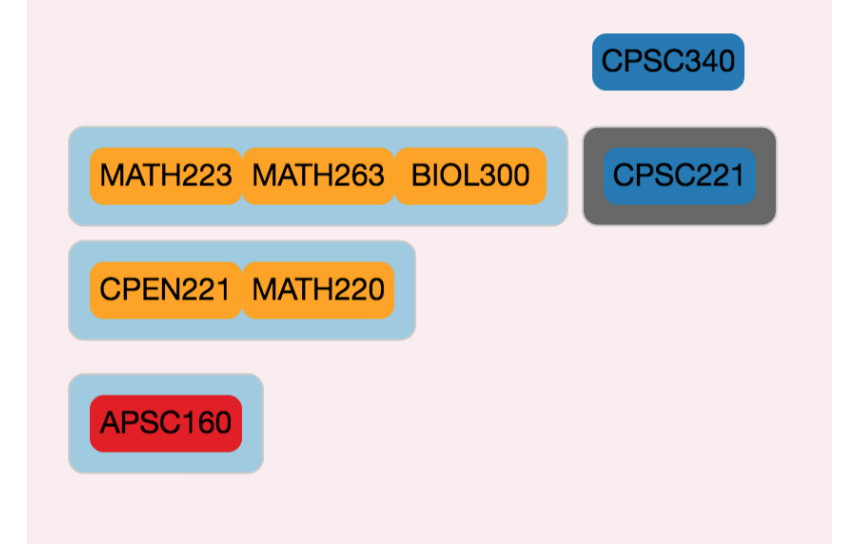

Selection of two-hop Pre-requisites **Selection of two-hop Pre-requisites** Selection for CPSC 340

#### **INTERACTIVE COURSE SELECTION**

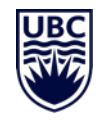

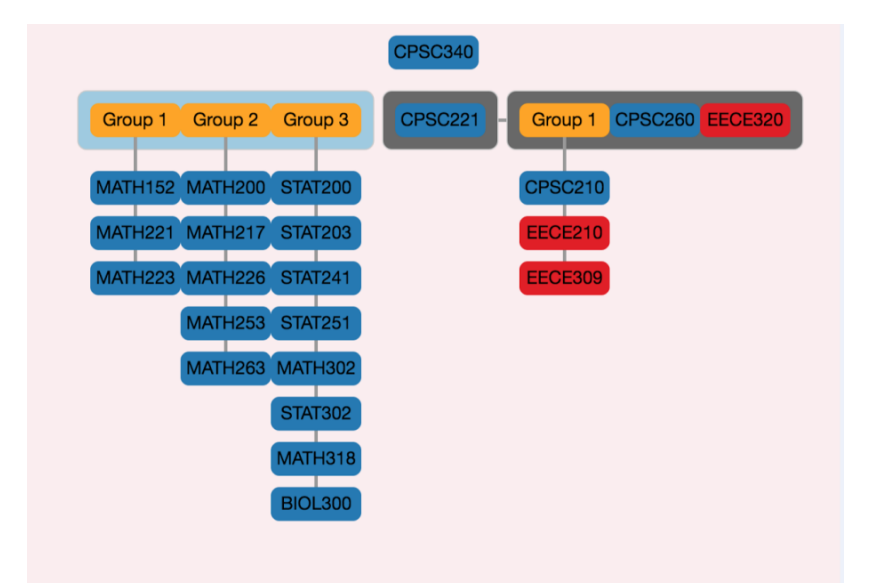

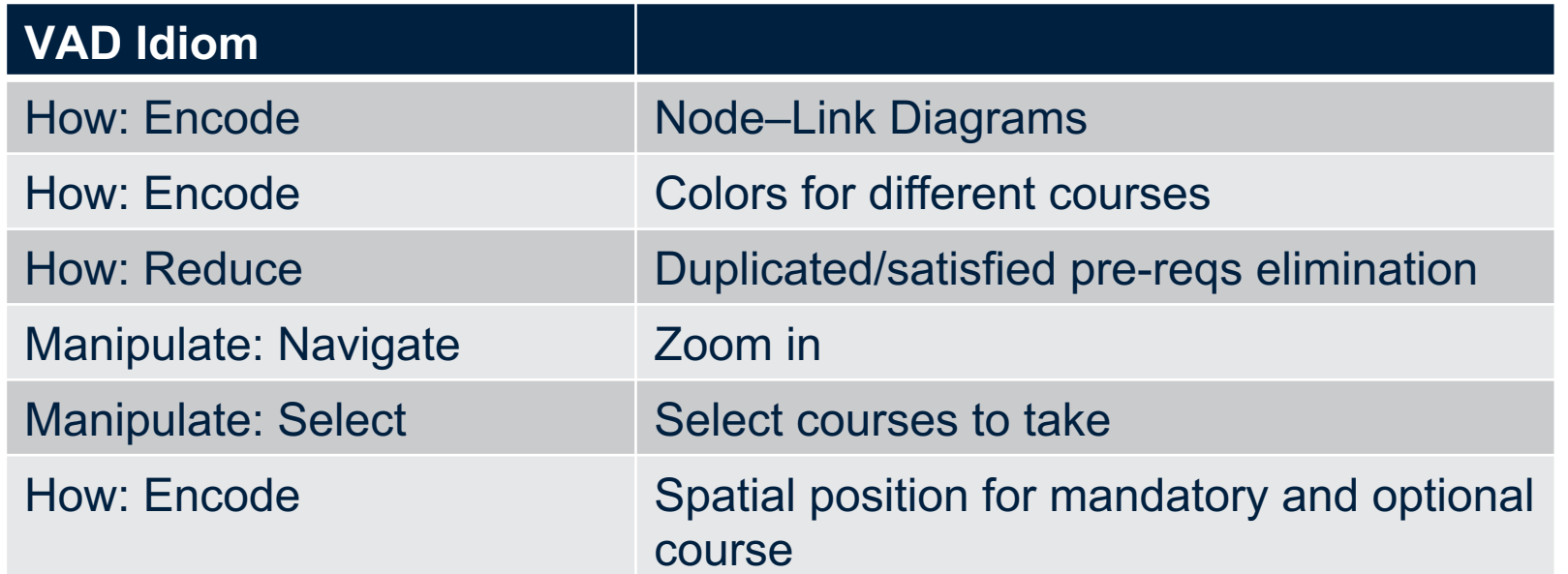

#### **COURSE DETAILS**

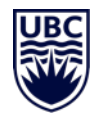

- Course details will be shown in this section:
	- Full course name
	- Course credits
	- Detailed course description

#### **CPSC340** : Machine Learning and Data Mining

Credits: 3

Description: Models of algorithms for dimensionality reduction, nonlinear regression, classification, clustering and unsupervised learning; applications to computer graphics, computer games, bioinformatics, information retrieval, e-commerce, databases, computer vision and artificial intelligence.  $[3 - 0 - 1]$ 

Detailed description of course

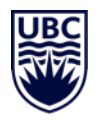

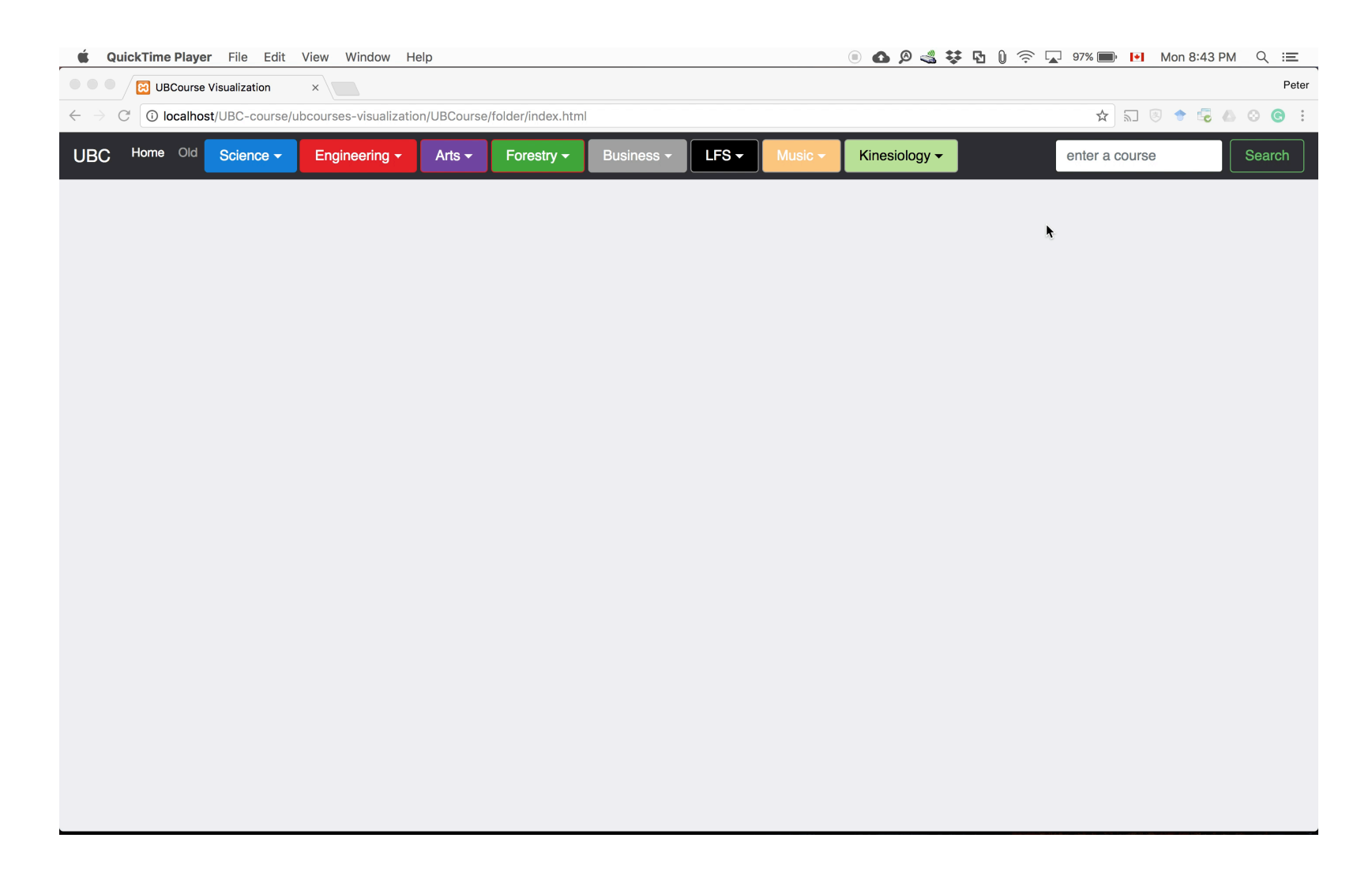

#### **CONCENTRIC VIEW**

- Query course centered
- Knowledge Hierarchy

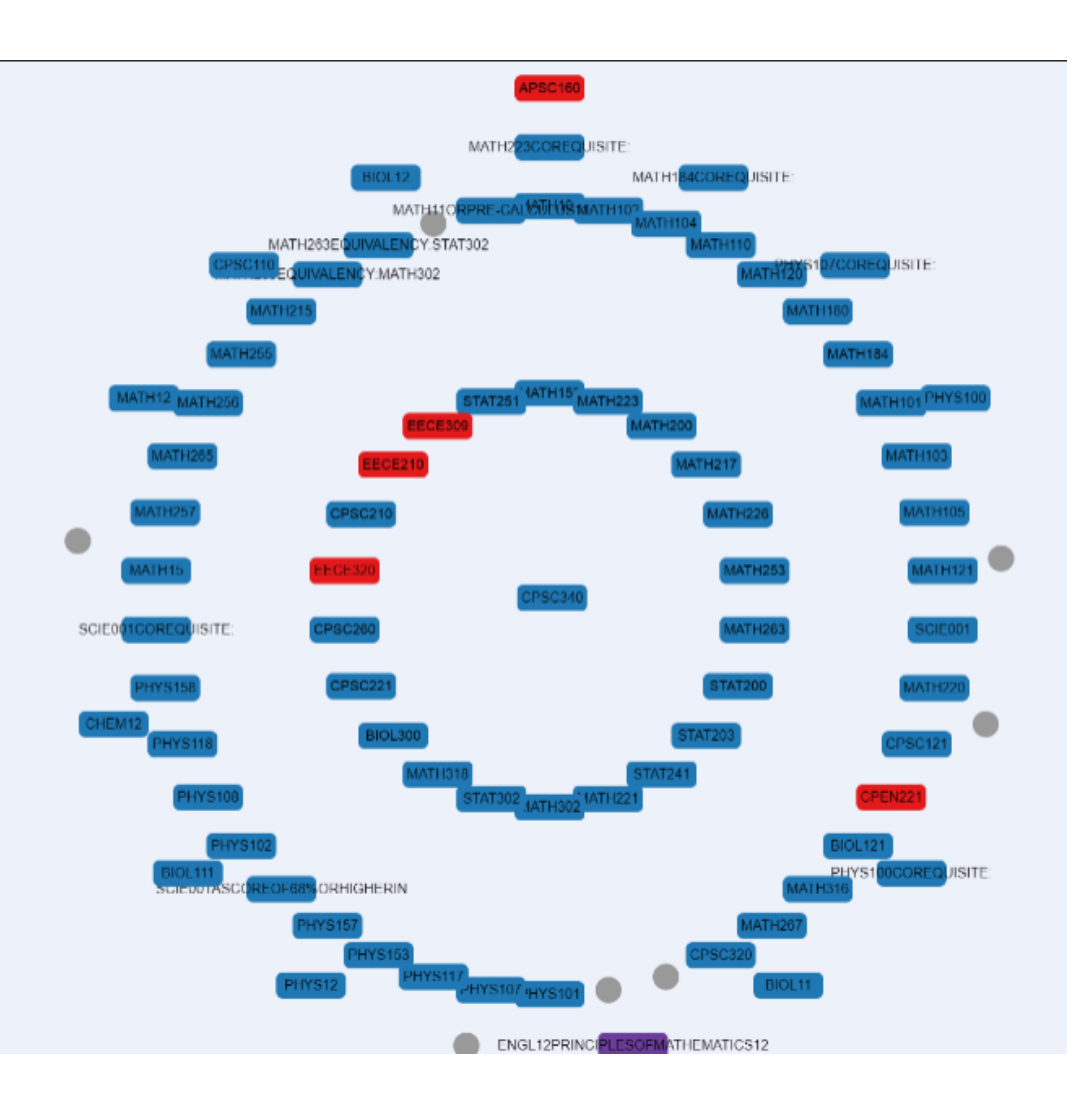

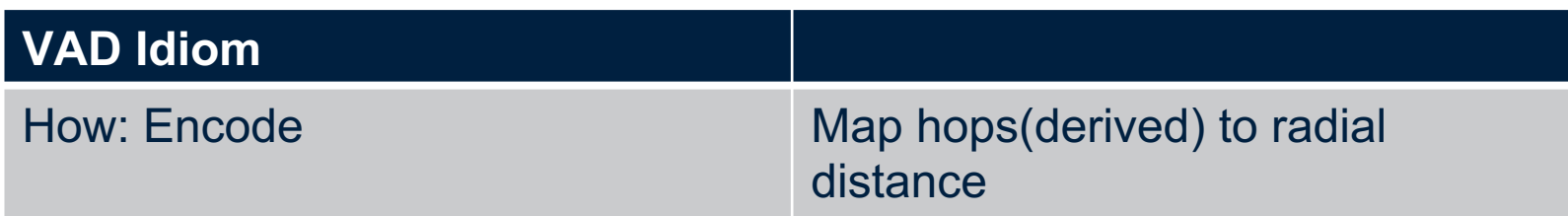

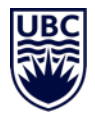

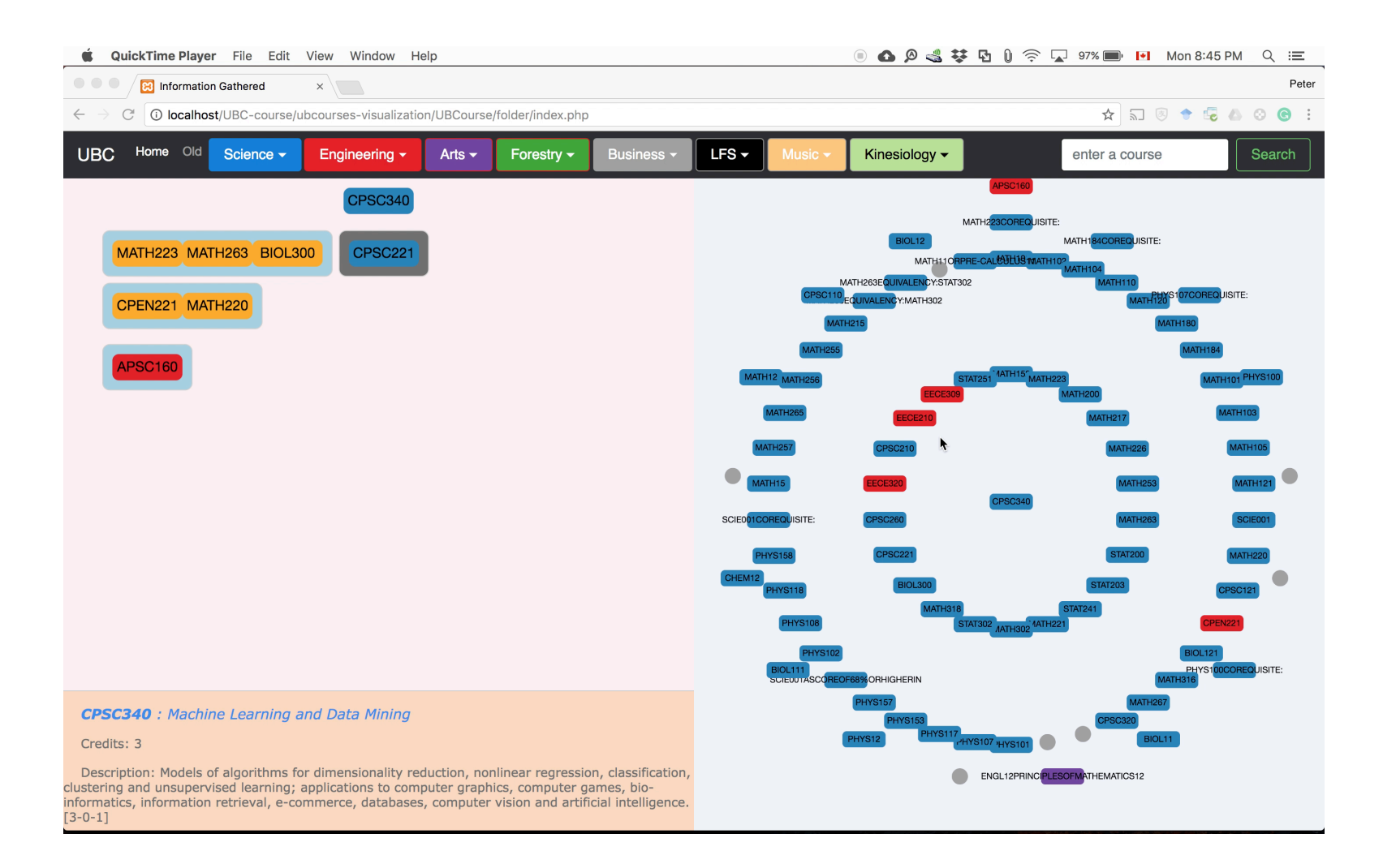

#### **USER GENERATED NETWORK**

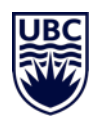

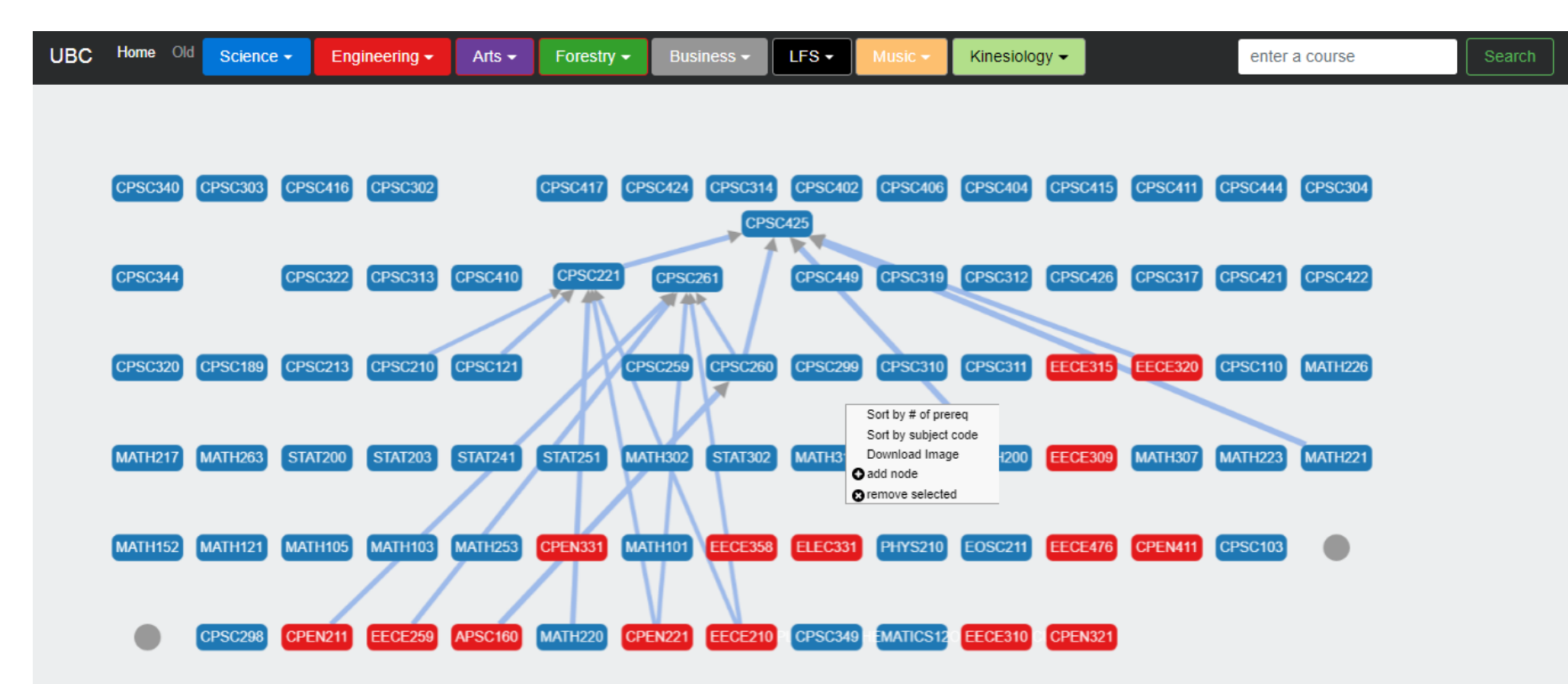

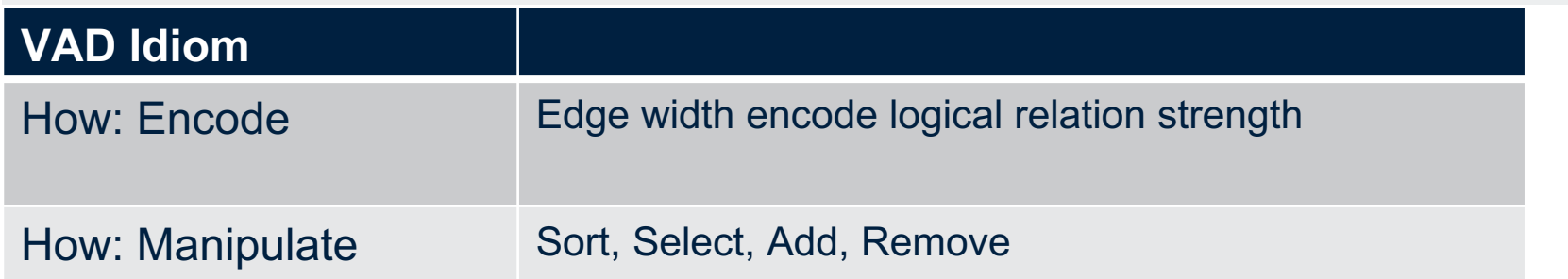

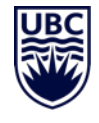

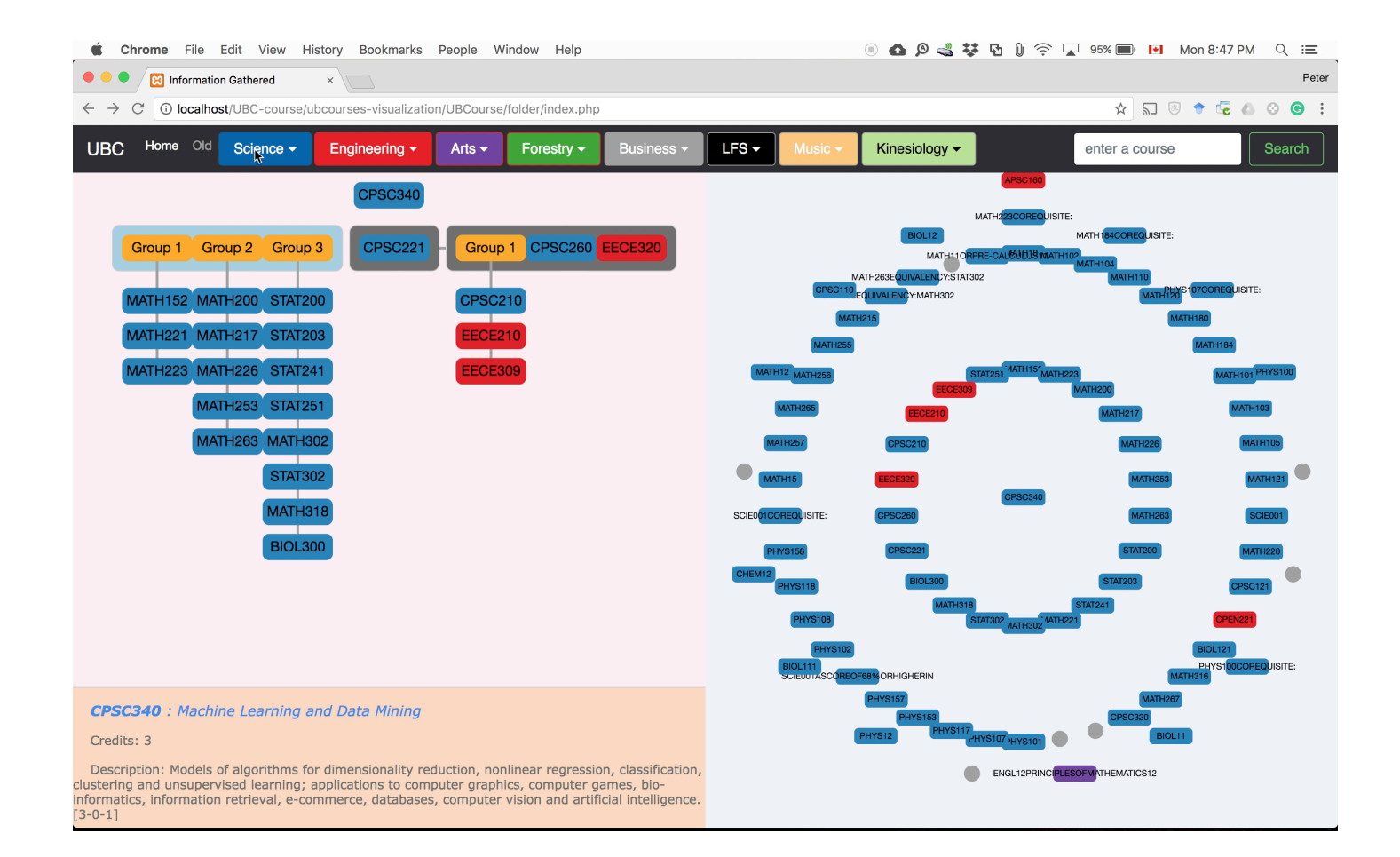

#### **OUR PREVIOUS WORK**

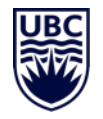

● Uses containers with different hues

● Encodes complete logical information

● Intuitively difficult to understand

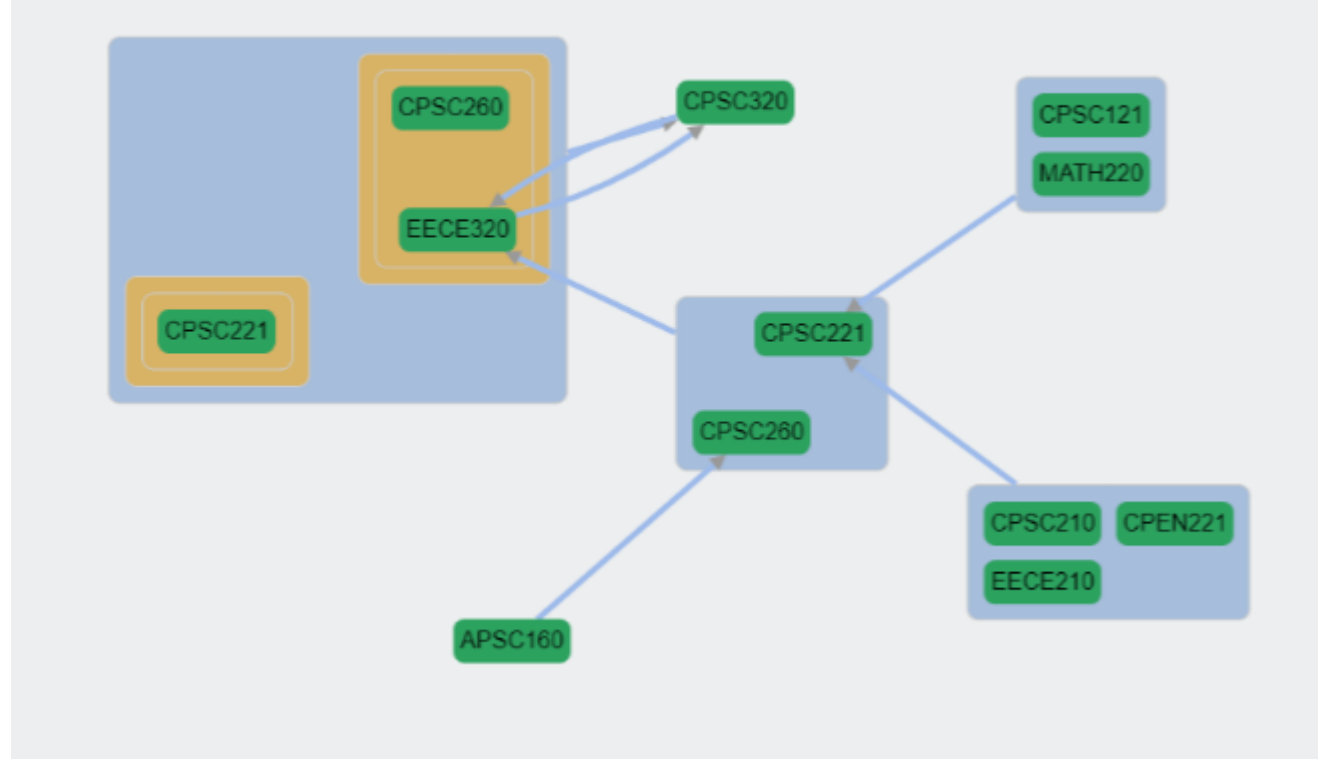

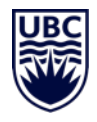

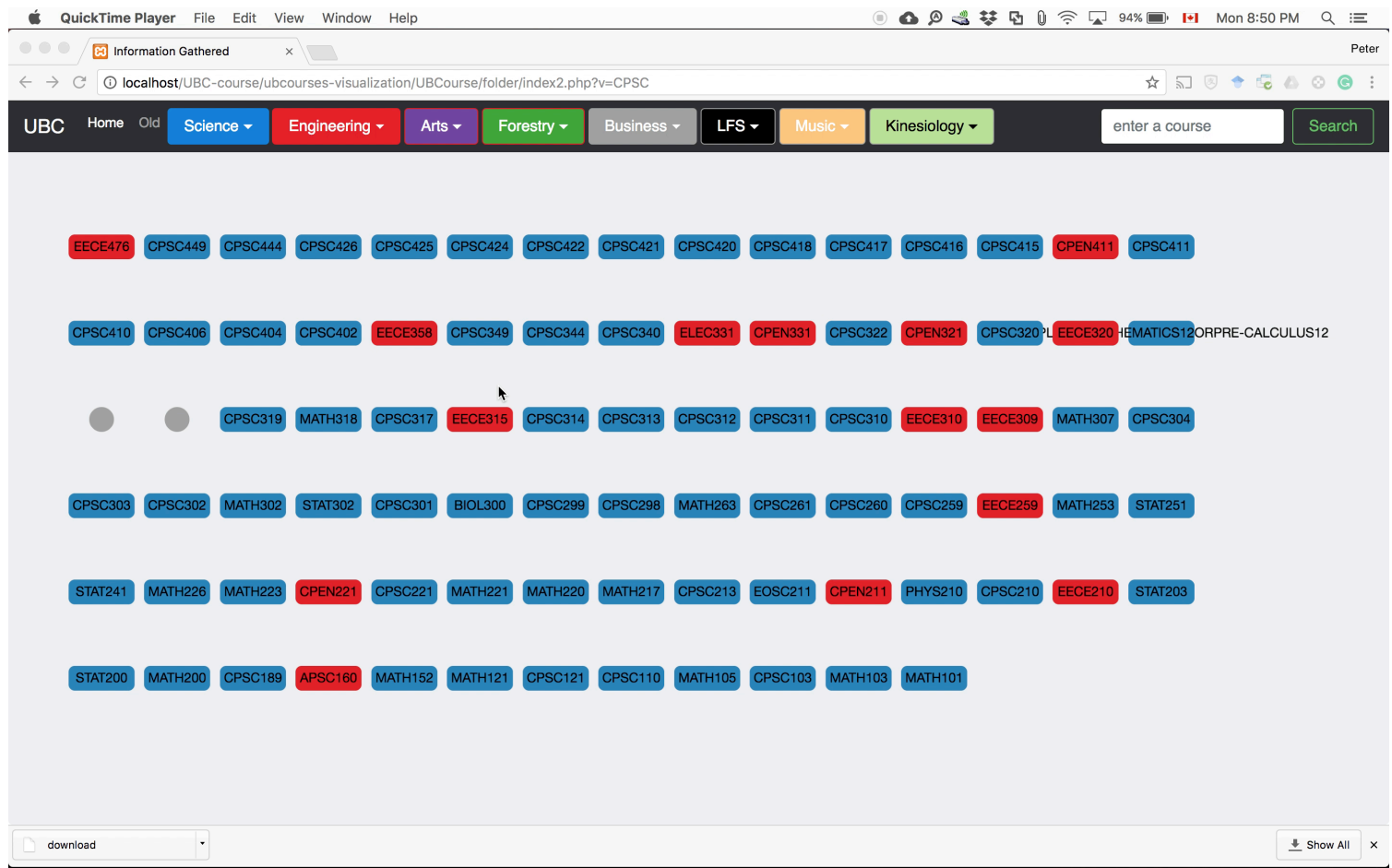

#### **CONTRIBUTION AND FUTURE WORK**

- Contribution
	- Novel vis system for UBC course registration
	- Exploring and making selections of pre-req
- Future work
	- Course Explorer (Displaying prerequisites(predecessors) and postdecessors on demand)
	- Redesign database

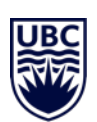

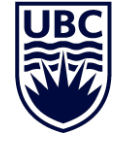

THE UNIVERSITY OF BRITISH COLUMBIA

# Thank you!